## **Print Merge Numerator For Corel Draw 103**

**Tarit K. Bose**

 **Genetic and Evolutionary Computation for Image Processing and Analysis** Stefano Cagnoni,2008

 **Microsoft Word Secrets** Flavio Morgado,2017-10-27 Get hints, useful tricks, and solutions to those annoying problems that plague users of Microsoft's ever-popular word processing software. This book goes beyond a how-to guide. You will understand where some of Word's odd behavior comes from, how underlying inheritance rules can affect your formatting, and how to understand and make use of the many hidden characters that Word uses to control the text. By the end of the book, you'll be able to fly through your Word processing without the usual headaches. What You'll Learn Understand why you should care about hidden characters, and how they can save you time and headaches Use templates effectively, and produce your own templates Employ fast desktop publishing techniques to produce a polished final document Generate a table of contents and index Fix those pesky tables forever! Who This Book Is For Everyone who uses Microsoft Word and has encountered difficulties and felt frustrated and slowed down

 **ACS Style Guide** Anne M. Coghill,Lorrin R. Garson,2006 In the time since the second edition of The ACS Style Guide was published, the rapid growth of electronic communication has dramatically changed the scientific, technical, and medical (STM) publication world. This dynamic mode of dissemination is enabling scientists, engineers, and medicalpractitioners all over the world to obtain and transmit information quickly

and easily. An essential constant in this changing environment is the requirement that information remain accurate, clear, unambiguous, and ethically sound.This extensive revision of The ACS Style Guide thoroughly examines electronic tools now available to assist STM writers in preparing manuscripts and communicating with publishers. Valuable updates include discussions of markup languages, citation of electronic sources, online submission ofmanuscripts, and preparation of figures, tables, and structures. In keeping current with the changing environment, this edition also contains references to many resources on the internet.With this wealth of new information, The ACS Style Guide's Third Edition continues its long tradition of providing invaluable insight on ethics in scientific communication, the editorial process, copyright, conventions in chemistry, grammar, punctuation, spelling, and writing style for any STMauthor, reviewer, or editor. The Third Edition is the definitive source for all information needed to write, review, submit, and edit scholarly and scientific manuscripts.

 *Introduction to Design Patterns in C++ with Qt* Alan Ezust,Paul Ezust,2011-08-29 Master C++ "The Qt Way" with Modern Design Patterns and Efficient Reuse This fully updated, classroom-tested book teaches C++ "The Qt Way," emphasizing design patterns and efficient reuse. Readers will master both the C++ language and Qt libraries, as they learn to develop maintainable software with welldefined code layers and simple, reusable classes and functions. Every chapter of this edition has

been improved with new content, better organization, or both. Readers will find extensively revised coverage of QObjects, Reflection, Widgets, Main Windows, Models and Views, Databases, Multi-Threaded Programming, and Reflection. This edition introduces the powerful new Qt Creator IDE; presents new multimedia APIs; and offers extended coverage of Qt Designer and C++ Integration. It has been restructured to help readers start writing software immediately and write robust, effective software sooner. The authors introduce several new design patterns, add many quiz questions and labs, and present more efficient solutions relying on new Qt features and best practices. They also provide an up-to-date C++ reference section and a complete application case study. Master C++ keywords, literals, identifiers, declarations, types, and type conversions. Understand classes and objects, organize them, and describe their interrelationships. Learn consistent programming style and naming rules. Use lists, functions, and other essential techniques. Define inheritance relationships to share code and promote reuse. Learn how code libraries are designed, built, and reused. Work with QObject, the base class underlying much of Qt. Build graphical user interfaces with Qt widgets. Use templates to write generic functions and classes. Master advanced reflective programming techniques. Use the Model-View framework to cleanly separate data and GUI classes. Validate input using regular expressions and other techniques. Parse XML data with SAX, DOM, and QXmlStreamReader. Master today's most

valuable creational and structural design patterns. Create, use, monitor, and debug processes and threads. Access databases with Qt's SQL classes. Manage memory reliably and efficiently. Understand how to effectively manage QThreads and use QtConcurrent algorithms. Click here to obtain supplementary materials for this book.

 *Educational Innovation in Economics and Business Administration:* Wim H. Gijselaers,Dirk T. Tempelaar,Piet K. Keizer,Jos M. Blommaert,Eugene M. Bernard,Hans Kasper,2013-03-09 During the last few years economics and business education have emerged as one of the largest fields of study in higher education. At the same time, the pressing concern for improving the quality of higher education has led to a definite need for more knowledge about effective instruction and innovation in economics and business education. The book brings together many examples of reform in economics and business education. Special attention is paid to the problem-based learning approach, which over the past ten years, has developed as a very important innovation in higher education. The book contains contributions from a variety of institutions on the necessity of curriculum reform, the choice of instructional methods, assessment and testing, and management of change. It is of interest for teachers in higher education, educational psychologists, and any person interested in educational innovation in economics and business administration.

 Simulation Modeling Handbook Christopher A. Chung,2003-07-15 The use of simulation modeling and analysis is becoming increasingly more popular as a technique for improving or investigating process performance. This book is a practical, easy-to-follow reference that offers up-to-date information and step-by-step procedures for conducting simulation studies. It provides sample simulation project support materi

 An Introduction to Design Patterns in C++ with Qt 4 Alan Ezust,Paul Ezust,2007 This complete tutorial and reference assumes no previous knowledge of C, C++, objects, or patterns. Readers will walk through every core concept, one step at a time, learning through an extensive collection of Qt 4.1-tested examples and exercises.

 *Digital Typography Using LaTeX* Apostolos Syropoulos,Antonis Tsolomitis,Nick Sofroniou,2007-08-22 Using clear and concise language this book introduces new users to the use of the TeX system, in particular document preparation using LaTeX. It avoids the pitfalls of having to search through several advanced books on the subject, by collecting together the more frequently required tools and presenting these in a single accessible volume. It also describes the recent developments in multilingual typesetting using TeX that now make it straightforward for users to prepare documents in their own language and alphabet, giving the book a global readership. Topics include: multi-lingual uses of LaTeX; discussion of hardware implementations; use and misuse of particular LaTeX commands; and many others.

 Adaptive Resonance Theory in Social Media Data Clustering Lei Meng,Ah-Hwee Tan,Donald C. Wunsch II,2019-04-30 Social media data contains our communication and online sharing, mirroring our daily life. This book looks at how we can use and what we can discover from such big data: Basic knowledge (data & challenges) on social media analytics Clustering as a fundamental technique for unsupervised knowledge discovery and data mining A class of neural inspired algorithms, based on adaptive resonance theory (ART), tackling challenges in big social media data clustering Step-by-step practices of developing unsupervised machine learning algorithms for real-world applications in social media domain Adaptive Resonance Theory in Social Media Data Clustering stands on the fundamental breakthrough in cognitive and neural theory, i.e. adaptive resonance theory, which simulates how a brain processes information to perform memory, learning, recognition, and prediction. It presents initiatives on the mathematical demonstration of ART's learning mechanisms in clustering, and illustrates how to extend the base ART model to handle the complexity and characteristics of social media data and perform associative analytical tasks. Both cutting-edge research and real-world practices on machine learning and social media analytics are included in the book and if you wish to learn the answers to the following questions, this book is for you: How to process big streams of multimedia data? How to analyze social networks with heterogeneous data? How to understand a user's interests by learning from online posts and behaviors? How to create a personalized search engine by automatically

indexing and searching multimodal information resources? .

 **Latex in 157 Minutes** Tobias Oetiker,2015-08-19 Latex is a typesetting system that is very suitable for producing scientific and mathematical documents of high typographical quality. It is also suitable for producing all sorts of other documents, from simple letters to complete books. Latex uses Tex as its formatting engine. This short introduction describes Latex and should be sufficient for most applications of Latex.

 **Algebra, Geometry and Software Systems** Michael Joswig,Nobuki Takayama,2013-03-14 A collection of surveys and research papers on mathematical software and algorithms. The common thread is that the field of mathematical applications lies on the border between algebra and geometry. Topics include polyhedral geometry, elimination theory, algebraic surfaces, Gröbner bases, triangulations of point sets and the mutual relationship. This diversity is accompanied by the abundance of available software systems which often handle only special mathematical aspects. This is why the volume also focuses on solutions to the integration of mathematical software systems. This includes low-level and XML based high-level communication channels as well as general frameworks for modular systems.

 Libreoffice Writer 4.2 Libreoffice Documentation Team,2015-07-18 Anyone who wants to get up to speed quickly with LibreOffice Writer will find this book valuable. You may be new to word processing software, or you may be familiar with another office suite. This book introduces some of

*8*

the main features of Writer, the word processor component of LibreOffice: Text entry, editing, and formatting (Chapter 3) Page-layout methods, including frames, columns, and tables (Chapter 4) Export to PDF, including bookmarks (Chapter 5) Templates and styles (Chapters 6, 7, and 10) Embedding or linking of graphics, spreadsheets, and other objects (Chapter 8) Built-in drawing tools (Chapter 8) Tables of data (Chapter 9) Mail merge (Chapter 11) Tables of contents, indexes, and bibliographies (Chapter 12) Master documents, to group a collection of shorter documents into a single long document (Chapter 13) Fields and forms (Chapters 14 and 15) Database integration, including a bibliography database (Chapters 11, 12, 15) And many more

 *Computer Vision - ECCV 2000* David Vernon,2003-08-06 Ten years ago, the inaugural European Conference on Computer Vision was held in Antibes, France. Since then, ECCV has been held biennially under the auspices of the European Vision Society at venues around Europe. This year, the privilege of organizing ECCV 2000 falls to Ireland and it is a signal honour for us to host what has become one of the most important events in the calendar of the computer vision community. ECCV is a single-track conference comprising the highest quality, previously unpublished, contributed papers on new and original research in computer vision. This year, 266 papers were submitted and, following a rigorous double-blind review process, with each paper being reviewed by three referees, 116 papers were selected by the Programme Committee for presentation at the

conference. The venue for ECCV 2000 is the University of Dublin, Trinity College. - unded in 1592, it is Ireland's oldest university and has a proud tradition of scholarship in the Arts, Humanities, and Sciences, alike. The Trinity campus, set in the heart of Dublin, is an oasis of tranquility and its beautiful squares, elegant buildings, and tree-lined playing- elds provide the perfect setting for any conference.

 **High Temperature Gas Dynamics** Tarit K. Bose,2013-03-09 A class-tested primer for students, scientists and engineers who would like to have a basic understanding of the physics and the behaviour of high-temperature gases. It is a valuable tool for astrophysicists as well. The first chapters treat the basic principles of quantum and statistical mechanics and how to derive thermophysical properties from them. Special topics are included that are rarely found in other textbooks, such as the thermophysical and transport properties of multi-temperature gases and a novel method to compute radiative transfer.

 *Using WordPerfect* Deborah Beacham,Walton Beacham,1985

 **MATLAB® Recipes for Earth Sciences** Martin H. Trauth,Robin Gebbers,Norbert Marwan,2007 Introduces methods of data analysis in geosciences using MATLAB such as basic statistics for univariate, bivariate and multivariate datasets, jackknife and bootstrap resampling schemes, processing of digital elevation models, gridding and contouring, geostatistics and kriging, processing and georeferencing of satellite images, digitizing from the screen, linear and nonlinear

time-series analysis and the application of linear time-invariant and adaptive filters. Includes a brief description of each method and numerous examples demonstrating how MATLAB can be used on data sets from earth sciences.

 *A Survey of Computational Physics* Rubin H. Landau,José Páez,Cristian C. Bordeianu,2011-10-30 Computational physics is a rapidly growing subfield of computational science, in large part because computers can solve previously intractable problems or simulate natural processes that do not have analytic solutions. The next step beyond Landau's First Course in Scientific Computing and a follow-up to Landau and Páez's Computational Physics, this text presents a broad survey of key topics in computational physics for advanced undergraduates and beginning graduate students, including new discussions of visualization tools, wavelet analysis, molecular dynamics, and computational fluid dynamics. By treating science, applied mathematics, and computer science together, the book reveals how this knowledge base can be applied to a wider range of real-world problems than computational physics texts normally address. Designed for a one- or two-semester course, A Survey of Computational Physics will also interest anyone who wants a reference on or practical experience in the basics of computational physics. Accessible to advanced undergraduates Real-world problem-solving approach Java codes and applets integrated with text Companion Web site includes videos of lectures

 *Web Mining* Anthony Scime,2005-01-01 Web Mining is moving the World Wide Web toward a more useful environment in which users can quickly and easily find the information they need. Web Mining uses document content, hyperlink structure, and usage statistics to assist users in meeting their needed information. This book provides a record of current research and practical applications in Web searching. It includes techniques that will improve the utilization of the Web by the design of Web sites, as well as the design and application of search agents. This book presents research and related applications in a manner that encourages additional work toward improving the reduction of information overflow, which is so common today in Web search results.

 Learning SAS by Example Ron Cody,2018-07-03 Learn to program SAS by example! Learning SAS by Example, A Programmer's Guide, Second Edition, teaches SAS programming from very basic concepts to more advanced topics. Because most programmers prefer examples rather than reference-type syntax, this book uses short examples to explain each topic. The second edition has brought this classic book on SAS programming up to the latest SAS version, with new chapters that cover topics such as PROC SGPLOT and Perl regular expressions. This book belongs on the shelf (or e-book reader) of anyone who programs in SAS, from those with little programming experience who want to learn SAS to intermediate and even advanced SAS programmers who want to learn new techniques or identify new ways to accomplish existing tasks. In an instructive and conversational tone, author Ron Cody clearly explains each programming technique and then illustrates it with one or more real-life

examples, followed by a detailed description of how the program works. The text is divided into four major sections: Getting Started, DATA Step Processing, Presenting and Summarizing Your Data, and Advanced Topics. Subjects addressed include Reading data from external sources Learning details of DATA step programming Subsetting and combining SAS data sets Understanding SAS functions and working with arrays Creating reports with PROC REPORT and PROC TABULATE Getting started with the SAS macro language Leveraging PROC SQL Generating high-quality graphics Using advanced features of user-defined formats and informats Restructuring SAS data sets Working with multiple observations per subject Getting started with Perl regular expressions You can test your knowledge and hone your skills by solving the problems at the end of each chapter.

 **Tricks of the 3D Game Programming Gurus** André LaMothe,2003 Today is the greatest time in history to be in the game business. We now have the technology to create games that look real! Sony's Playstation II, XBOX, and Game Cube are cool! But, all this technology isn't easy or trivial to understand - it takes really hard work and lots of Red Bull. The difficulty level of game programming has definitely been cranked up these days in relation to the skill set needed to make games. Andre LaMothe's follow-up book to Tricks of the Windows Game Programming Gurus is the one to read for the latest in 3D game programming. When readers are finished with Tricks of the 3D Game Programming Gurus-Advanced 3D Graphics and Rasterization, they will be able to create a full

*13*

3D texture-mapped, lit video game for the PC with a software rasterizer they can write themselves. Moreover, they will understand the underlying principles of 3D graphics and be able to better understand and utilize 3D hardware today and in the future.

Embark on a breathtaking journey through nature and adventure with is mesmerizing ebook, Natureis Adventure: **Print Merge Numerator For Corel Draw 103** . This immersive experience, available for download in a PDF format ( Download in PDF: \*), transports you to the heart of natural marvels and thrilling escapades. Download now and let the adventure begin!

**Table of Contents Print Merge Numerator For Corel Draw 103**

- 1. Understanding the eBook Print Merge Numerator For Corel Draw 103
	- The Rise of Digital Reading Print Merge Numerator For Corel Draw 103
	- Advantages of eBooks Over Traditional

Books

- 2. Identifying Print Merge Numerator For Corel Draw 103
	- $\circ$  Exploring Different Genres
	- Considering Fiction vs.
	- Non-Fiction Determining
	- Your Reading Goals
- 3. Choosing the Right eBook Platform Popular eBook
- Platforms Features to Look for in an Print Merge Numerator For Corel Draw 103 User-Friendly Interface 4. Exploring eBook Recommendations from Print Merge Numerator For Corel Draw 103 Personalized Recommendations ◦ Print Merge Numerator For Corel Draw 103 User Reviews and Ratings ◦ Print Merge Numerator For Corel Draw 103 and Bestseller Lists 5. Accessing Print Merge Numerator For Corel Draw 103 Free and Paid eBooks o Print Merge Numerator For Corel Draw 103 Public Domain eBooks
- Print Merge Numerator For Corel Draw 103 eBook Subscription Services
- o Print Merge Numerator For Corel Draw 103 Budget-Friendly Options
- 6. Navigating Print Merge Numerator For Corel Draw 103
	- eBook Formats
		- $\circ$  ePub, PDF, MOBI, and More
		- Print Merge Numerator For Corel Draw 103 Compatibility with Devices
		- Print Merge Numerator For Corel Draw 103 Enhanced eBook Features
- 7. Enhancing Your Reading Experience
	- Adjustable Fonts and Text Sizes of Print Merge Numerator For Corel Draw

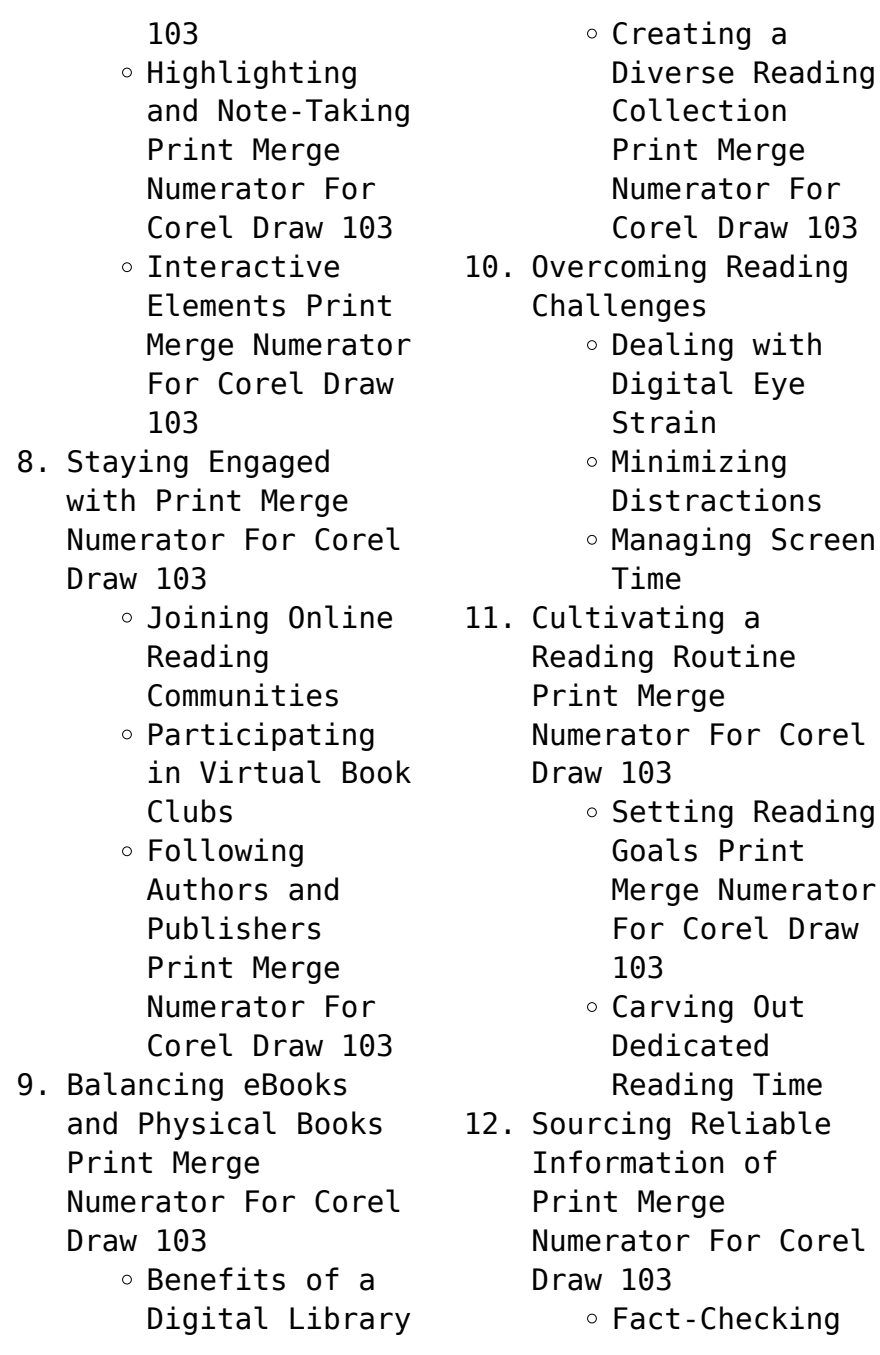

eBook Content of Print Merge Numerator For Corel Draw 103  $\circ$  Distinguishing Credible Sources 13. Promoting Lifelong Learning Utilizing eBooks for Skill Development Exploring Educational eBooks 14. Embracing eBook **Trends** Integration of Multimedia Elements Interactive and Gamified eBooks **Print Merge Numerator**

## **For Corel Draw 103 Introduction**

In todays digital age, the availability of Print Merge Numerator For Corel Draw 103 books and manuals for download has revolutionized the

way we access information. Gone are the days of physically flipping through pages and carrying heavy textbooks or manuals. With just a few clicks. we can now access a wealth of knowledge from the comfort of our own homes or on the go. This article will explore the advantages of Print Merge Numerator For Corel Draw 103 books and manuals for download, along with some popular platforms that offer these resources. One of the significant advantages of Print Merge Numerator For Corel Draw 103 books and manuals for download is the cost-saving aspect. Traditional books and manuals can be costly, especially if you need to purchase several of them for educational or professional purposes. By accessing Print Merge Numerator For Corel Draw 103 versions, you

eliminate the need to spend money on physical copies. This not only saves you money but also reduces the environmental impact associated with book production and transportation. Furthermore, Print Merge Numerator For Corel Draw 103 books and manuals for download are incredibly convenient. With just a computer or smartphone and an internet connection, you can access a vast library of resources on any subject imaginable. Whether youre a student looking for textbooks, a professional seeking industry-specific manuals, or someone interested in selfimprovement, these digital resources provide an efficient and accessible means of acquiring knowledge. Moreover, PDF books and manuals offer a range of benefits compared to

other digital formats. PDF files are designed to retain their formatting regardless of the device used to open them. This ensures that the content appears exactly as intended by the author, with no loss of formatting or missing graphics. Additionally, PDF files can be easily annotated, bookmarked, and searched for specific terms, making them highly practical for studying or referencing. When it comes to accessing Print Merge Numerator For Corel Draw 103 books and manuals, several platforms offer an extensive collection of resources. One such platform is Project Gutenberg, a nonprofit organization that provides over 60,000 free eBooks. These books are primarily in the public domain, meaning they can be freely distributed and

downloaded. Project Gutenberg offers a wide range of classic literature, making it an excellent resource for literature enthusiasts. Another popular platform for Print Merge Numerator For Corel Draw 103 books and manuals is Open Library. Open Library is an initiative of the Internet Archive, a non-profit organization dedicated to digitizing cultural artifacts and making them accessible to the public. Open Library hosts millions of books, including both public domain works and contemporary titles. It also allows users to borrow digital copies of certain books for a limited period, similar to a library lending system. Additionally, many universities and educational institutions have their own digital libraries that provide free access to PDF books and manuals. These libraries often offer academic texts, research papers, and technical manuals, making them invaluable resources for students and researchers. Some notable examples include MIT OpenCourseWare, which offers free access to course materials from the Massachusetts Institute of Technology, and the Digital Public Library of America, which provides a vast collection of digitized books and historical documents. In conclusion, Print Merge Numerator For Corel Draw 103 books and manuals for download have transformed the way we access information. They provide a cost-effective and convenient means of acquiring knowledge, offering the ability to access a vast library of resources at our fingertips. With platforms like Project

Gutenberg, Open Library, and various digital libraries offered by educational institutions, we have access to an everexpanding collection of books and manuals. Whether for educational, professional, or personal purposes, these digital resources serve as valuable tools for continuous learning and self-improvement. So why not take advantage of the vast world of Print Merge Numerator For Corel Draw 103 books and manuals for download and embark on your journey of knowledge?

## **FAQs About Print Merge Numerator For Corel Draw 103 Books**

How do I know which eBook platform is the best for me? Finding the best eBook platform depends on your reading preferences and device

compatibility. Research different platforms, read user reviews, and explore their features before making a choice. Are free eBooks of good quality? Yes, many reputable platforms offer high-quality free eBooks, including classics and public domain works. However, make sure to verify the source to ensure the eBook credibility. Can I read eBooks without an eReader? Absolutely! Most eBook platforms offer webbased readers or mobile apps that allow you to read eBooks on your computer, tablet, or smartphone. How do I avoid digital eye strain while reading eBooks? To prevent digital eye strain, take regular breaks, adjust the font size and background color, and ensure proper lighting while reading eBooks. What the advantage of interactive eBooks?

Interactive eBooks incorporate multimedia elements, quizzes, and activities, enhancing the reader engagement and providing a more immersive learning experience. Print Merge Numerator For Corel Draw 103 is one of the best book in our library for free trial. We provide copy of Print Merge Numerator For Corel Draw 103 in digital format, so the resources that you find are reliable. There are also many Ebooks of related with Print Merge Numerator For Corel Draw 103. Where to download Print Merge Numerator For Corel Draw 103 online for free? Are you looking for Print Merge Numerator For Corel Draw 103 PDF? This is definitely going to save you time and cash in something you should think about. If you trying to find then search around for

online. Without a doubt there are numerous these available and many of them have the freedom. However without doubt you receive whatever you purchase. An alternate way to get ideas is always to check another Print Merge Numerator For Corel Draw 103. This method for see exactly what may be included and adopt these ideas to your book. This site will almost certainly help you save time and effort, money and stress. If you are looking for free books then you really should consider finding to assist you try this. Several of Print Merge Numerator For Corel Draw 103 are for sale to free while some are payable. If you arent sure if the books you would like to download works with for usage along with your computer, it is possible to download free trials. The free guides make it

easy for someone to free access online library for download books to your device. You can get free download on free trial for lots of books categories. Our library is the biggest of these that have literally hundreds of thousands of different products categories represented. You will also see that there are specific sites catered to different product types or categories, brands or niches related with Print Merge Numerator For Corel Draw 103. So depending on what exactly you are searching, you will be able to choose e books to suit your own need. Need to access completely for Campbell Biology Seventh Edition book? Access Ebook without any digging. And by having access to our ebook online or by storing it on your computer, you have

convenient answers with Print Merge Numerator For Corel Draw 103 To get started finding Print Merge Numerator For Corel Draw 103, you are right to find our website which has a comprehensive collection of books online. Our library is the biggest of these that have literally hundreds of thousands of different products represented. You will also see that there are specific sites catered to different categories or niches related with Print Merge Numerator For Corel Draw 103 So depending on what exactly you are searching, you will be able tochoose ebook to suit your own need. Thank you for reading Print Merge Numerator For Corel Draw 103. Maybe you have knowledge that, people have search numerous times for their favorite readings like this Print Merge

Numerator For Corel Draw 103, but end up in harmful downloads. Rather than reading a good book with a cup of coffee in the afternoon, instead they juggled with some harmful bugs inside their laptop. Print Merge Numerator For Corel Draw 103 is available in our book collection an online access to it is set as public so you can download it instantly. Our digital library spans in multiple locations, allowing you to get the most less latency time to download any of our books like this one. Merely said, Print Merge Numerator For Corel Draw 103 is universally compatible with any devices to read.

**Print Merge Numerator For Corel Draw 103 :**

**enfoques edition flashcards and study** **sets quizlet** - Mar 10 2023 web learn enfoques edition with free interactive flashcards choose from 132 different sets of enfoques edition flashcards on quizlet **vista higher learning** - Feb 26 2022 web vista higher learning **enfoques curso intermedio de lengua española archive org** - May 12 2023 web enfoques curso intermedio de lengua española by blanco josé a garcía maría isabel publication date 2004 topics spanish foreign language dictionaries phrase books spanish language publisher boston mass vista higher learning collection inlibrary printdisabled internetarchivebooks contributor enfoques third edition answer key book lucaspala info - Mar 30

## 2022

web the enfoques third edition answer key is a valuable tool for language learners who are using the enfoques textbook to learn spanish this answer key provides students with access to the correct answers for exercises and activities in the textbook offering instant feedback on how well they are understanding the material enfoques curso intermedio de lengua española vista higher - Apr 30 2022 web enfoques sixth edition brings authentic language and culture to life using a variety of videos real world short films as well as cultural and literary readings with themes that students can relate to the alluring content of each chapter and each lesson of enfoques enables students to

engage with the material and connect what they are **enfoques answer key by maria isabel garcia open library** - Apr 11 2023 web jan 1 2004 enfoques answer key by maria isabel garcia jose a blanco january 1 2004 vista higher learning edition paperback in english enfoques answer key abebooks - Sep 04 2022 web enfoques curso intermedio de lengua espaà ola answer key by colbert maria blanco jose a blanco and a great selection of related books art and collectibles available now at abebooks com enfoques answer key abebooks **enfoques answer key better world books** - Aug 03 2022 web enfoques answer key by jose a blanco maria isabel garcia paperback buy used like new

localize currencysymbol

3 98 localize currencyabbrev free shipping ships from other seller add to cartname add to wishlist all available copies find out more about shipping times from these sellers condition enfoques supersite answers pdf course hero - Jul 14 2023 web enfoques supersite answers yeah reviewing a book enfoques supersite answerscould increase your near contacts listings this is just one of the solutions for you to be successful as understood realization does not suggest that you have fantastic points *enfoques 5e student s edition flashcards quizlet* - Feb 09 2023 web to take a trip ir se de vacaciones to go on vacation perder e ie el vuelvo to miss the flight regresar to return a bordo on board *enfoques de*

*investigación quiz goconqr* - Dec 27 2021 web desde el siglo pasado diversas corrientes de pensamiento y marcos interpretativos se polarizaron en estas dos aproximaciones principales de la investigación los enfoques answer cualitativo y empírico **enfoques 9781626806894 solutions and answers quizlet** - Aug 15 2023 web find step by step solutions and answers to enfoques 9781626806894 as well as thousands of textbooks so you can move forward with confidence **enfoques 4th edition solutions and answers quizlet** - Jun 13 2023 web find step by step solutions and answers to enfoques 9781626806894 as well as thousands of textbooks so you can move forward with confidence fresh features from the 1 ai

enhanced learning platform **enfoques answer key paperback january 1 2004** - Jul 02 2022 web jan 1 2004 enfoques answer key paperback january 1 2004 by garcía blanco author see all formats and editions **enfoques answer key by garcía blanco goodreads** - Jan 08 2023 web enfoques answer key book read reviews from world s largest community for readers book by blanco garcía **vhl spanish enfoques flashcards and study sets quizlet** - Oct 05 2022 web learn vhl spanish enfoques with free interactive flashcards choose from 5 000 different sets of vhl spanish enfoques flashcards on quizlet **enfoques student activities manual by josé a blanco goodreads** - Jun 01 2022

web josé a blanco 578 books2 followers josé a blanco is an author of books on spanish language learning for english language speakers he is president and founder of hispanex he got his degree in literature and hispanic studies from brown university and the university of california santa cruz he is a writer editor translator and teacher spanish enfoques chapter 1 flashcards and study sets quizlet - Dec 07 2022 web learn spanish enfoques chapter 1 with free interactive flashcards choose from 500 different sets of spanish enfoques chapter 1 flashcards on quizlet *vhl central* - Jan 28 2022 web vhl central enfoques leccion 1 vocabulario flashcards quizlet - Nov 06 2022 web enfoques leccion 1

vocabulario learn with flashcards games and more for free fresh features from the 1 ai enhanced learning platform explore the lineup **ladka ladki photos poster images photos wallpapers hd images** - Sep 05 2022 web 2 days ago ladka ladki photo gallery check out ladka ladki latest photos poster and images download free ladka ladki hd wallpapers hd images get the latest ladka ladki photo gallery party photos and **य न म क तन छ द ह त ह और क य ह त ह उनक क म ladkiyo ki** - Jun 02 2022 web य न क छ द र क क य क  $\Pi \Pi \Pi \Pi$  what is the function of vaginal holes in hindi  $\Pi \Pi \Pi \Pi$ र ण क ष त र म त न छ द ह त ह प्रतान का द्वारा प्रतान प्रतान प्रतान प्रतान प्रतान प्र  $\Box$  $\Box$ **lund photos featured images of lund skane county tripadvisor** - May

01 2022 web lund pictures check out tripadvisor members 2 630 candid photos and videos of landmarks hotels and attractions in lund *bhai ne gand me lund diya archive org* - Jan 09 2023 web feb 20 2018  $\Pi$   $\Pi$ ann ann a n a n a n a द ई क स क बहन क म ख स ह स न addeddate 2018 02 20 04 25 03 identifier bhai ne bahan ki gand me lund diya scanner internet archive html5 uploader 1 6 3 *choti chut ki photo xxx hd videos* - Jun 14 2023 web jab hero ne heroine ki chut mari gand mein tiya apna lund bollywood porn anal ass big tits celebrity ki desi chut ki desi chudaai big boobs with indian aunty desi bhabhi and indian bhabhi **क न नर क जनन ग य ग प त ग द खन म क स ह त ह क न नर क स** - May 13 2023 web tags hijra ke ling

kaise hote hain kinnar guptang photo kinner quptang photo  $\Box$   $\Box$   $\Box$   $\Box$   $\Box$ ग क न नर क शर र क न नर क स कहत ह क न नर क जनन ग क न नर क जनन ग क फ ट **च त च टन क सह तर क क य ह** - Jul 03 2022 web apr 15 2018  $\Box$ ca a ca ca a ca a ca ca स र प र ष स क स करन स ann an a a a an a an a द स त अगर आप लड क क च त  $\Box \Box$   $\Box$   $\Box$   $\Box$ **chut photos and premium high res pictures getty images** - Dec 08 2022 web browse getty images premium collection of high quality authentic chut stock photos royalty free images and pictures chut stock photos are available in a variety of sizes and formats to fit your needs **chuda chuda photos photos hd images pictures stills first** - Mar 11 2023 web jan 22 2013 chuda chuda photo gallery check out chuda chuda

movie latest images hd stills and download first look posters actor actress pictures shooting spot photos and more only on filmibeat photos **nangi chut ki chudai xxx hd videos** - Jul 15 2023 web didi ke dost ki chut me bada lund diya big tits creampie milf india boy bhena ki chut chaty howy brunette desi poonam ne chut ki pyas ko kela chut main daal ke bujhay amateur chubby milf director ne chut garam ki brunette chubby indian desi indian girl ki chut fingering **chut image photos and premium high res pictures getty images** - Feb 10 2023 web browse getty images premium collection of high quality authentic chut image stock photos royalty free images and pictures chut image stock photos are available in a variety of sizes and formats to

fit your needs *75 लड क क फ ट लड क य क फ ट ladki ka photo download* - Oct 06 2022 web ladki ka photo download OO O O O O OO O  $\Pi \Pi \Pi$  dehati ladki ka photo ladki ka photo background ladki ka photo png simple ladki ka photo sexy ladki ki photo ladki ka wallpaper download 50 ladki ki chut 2016 photo gallery imdb - Mar 31 2022 web chut 2016 photos including production stills premiere photos and other event photos publicity photos behind the scenes and more *लड क क च त क प न प न क फ यद इन ह द* - Apr 12 2023 web jun 23 2018 apni biwi ka doodh or chut ka pani pi sakta hnu reply pappu on november 6 2019 10 51 pm haan bhai piyo aur sabko pilao reply abhi thakur on june 13 2021 1 41 pm bhai mujhe bhi pina hai reply rahul on october 9 2019 2 53 pm ling ko kaise mumbai

kre reply **lund black and white stock photos images alamy** - Aug 04 2022 web find the perfect lund black white image huge collection amazing choice 100 million high quality affordable rf and rm images no need to register buy now *च च क पट कर च दन क तर क ह द म* - Jan 29 2022 web jan 12 2018  $\Pi$ ann n n n n n n n n n ब र म ज नक र द न व ल ह क य क कई स र लडक क मन म ख य ल आत ह क अपन सग च च क क स च द और च च क **chut stock photos and images 123rf** - Nov 07 2022 web your chut stock images are here download photos for free or search from millions of hd quality photos illustrations and vectors use them in your designs and social media posts thousands of new and contemporary pictures added daily *desi lund ki photo in*

*english with contextual examples mymemory* - Feb 27 2022 web jan 5 2021 contextual translation of desi lund ki photo into english human translations with examples lund s chut lund ki aaj ki photo aap ki photo lund s english lund chut photos download the best free lund chut stock - Aug 16 2023 web free lund chut photos photos 11 videos 1 users 1 9k filters all orientations all sizes *potosi the silver city that changed the world hardcover* - Mar 17 2022 web dec 19 2019 potosi the silver city that changed the world kris lane university of california press may 2019 as china and the west look at decoupling it s worth *potosí the silver city that changed the world hispanic* - Jul 01 2023 web jun 29 2020 at the beginning of potosí the silver city that changed the world kris lane mentions his desire to offer a concise history of potosí from its discovery in 1545 review of potosí the silver city that changed the world by - Nov 12 2021

**potosi the silver city that changed the world california world** - Aug 22 2022 web nov 12 2020 for more than four hundred years the name potosí has been synonymous with mineral wealth located in what is today bolivia but was initially part of peru potosí **potosi the silver city that changed the world google books** - Jan 27 2023 web mar 16 2021 latin american history for anyone who wants to learn about the rise and decline of potosí as a city lane s book is the

ideal place to begin the new york **potosí the silver city that changed the world taylor francis** - Mar 29 2023 web jun 15 2020 potosí the silver city that changed the world written by kris lane published on 15 jun 2020 by brill jump to content jump to main navigation potosí *newsmax 2 live wednesday nov 1 2023 facebook* - Jan 15 2022

**potosí the silver city that changed the world taylor** - May 19 2022 web nov 1 2023 watch newsmax2 live for the latest news and analysis on today s top stories from your favorite newsmax personalities newsmax2 weekday **potosi the silver city that changed the world volume** - Aug 02 2023 web nov 1 2020 the book is a local history of the city while as the title suggests simultaneously arguing for the significance of potosí and the city s complexities in the potosi the silver city that changed the world worldcat org - Jul 21 2022 web may 28 2019 kris lane s potosí silver city that changed the world is an interdisciplinary analysis of the modes of previous accumulation of capital not only *potosi the silver city that changed the world california world* - Nov 24 2022 web may 28 2019 there followed the world s greatest silver bonanza making the cerro rico or rich hill and the imperial villa of potosí instant legends famous from istanbul to kris lane potosí the silver city that changed the world - Jun 19 2022 web for anyone who wants to learn about the rise

and decline of potosí as a city lane s book is the ideal place to begin new york review of books in 1545 a native andean **potosi by kris lane paperback university of california** - Apr 29 2023 web mar 16 2021 potosi the silver city that changed the world kris lane univ of california press mar 16 2021 history 272 pages for anyone who wants to learn **potosí the silver city that changed the world mit press** - Sep 03 2023 web jun 1 2020 the great mining city of potosí in the highlands of what is today southern bolivia was the foremost source of silver in the early modern world the crown jewel of **potosi the silver city that changed the world** - Apr 17 2022 web may 28 2019 potosi the silver city that changed the world kris

lane univ of california press may 28 2019 history 272 pages for anyone who wants to learn **potosi the silver city that changed the world on jstor** - Oct 04 2023 web in 1545 barely a decade after the spanish toppled the inca empire a native peruvian prospector stumbled onto the world s richest silver deposit diego gualpa testified in old age that while on an errand for his european master a fierce wind knocked him down potosi the silver city that changed the world google books - Oct 12 2021

**potosí the silver city that changed the world by** - Feb 25 2023 web mar 16 2021 description for anyone who wants to learn about the rise and decline of potosí as a city lane s book is the ideal place

to begin the new york review of potosí the silver city that changed the world written by brill - Dec 26 2022 web oct 1 2019 potosí the silver city that changed the world by kris lane oakland ca university of california press 2019 272 pages hardcover 32 95 ebook 29 95 **potosi the silver city that changed the world google books** - Dec 14 2021

**kris lane potosí the silver city that changed the world** - May 31 2023 web dec 21 2020 in potosí the silver city that changed the world kris lane presents a rich and lively longue durée history of the mining town of potosí from the discovery of **potosi by kris lane ebook scribd** - Feb 13 2022 web for anyone who wants to learn about the rise and decline of potosí as a city lane s book is the ideal place to begin the new york review of books in 1545 a native potosi the silver city that changed the world barnes noble - Oct 24 2022 web summary in 1545 a native andean prospector hit pay dirt on a desolate red mountain in highland bolivia there followed the world s greatest silver bonanza making the cerro *book review potosí the silver city that changed the world by* - Sep 22 2022 web jun 1 2020 at the beginning of potosí the silver city that changed the world kris lane mentions his desire to offer a concise history of potosí from its discovery in 1545

Best Sellers - Books ::

[munk centre for](https://www.freenew.net/primo-explore/book-search/?k=munk-centre-for-international-studies.pdf)

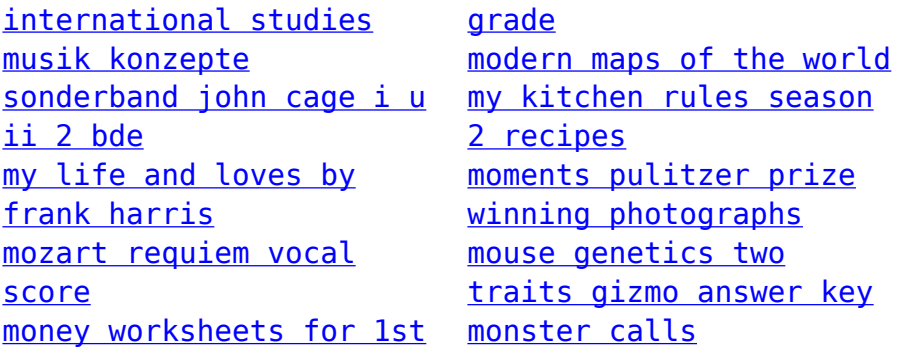